# TidyDesk Crack X64

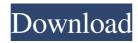

# TidyDesk Crack+ Free [32|64bit]

Introducing the all new, award winning, efficient and simple to use TidyDesk! TidyDesk is the perfect desktop cleaning utility, with a clean interface and many unique features. Customize your desktop at home, and take it to work with you. Now using TidyDesk is as easy as dragging and dropping files, folders and favorites. TidyDesk can clean up a desktop even if it has tons of data and stuff! Launch your favorite apps, and at the click of a button TidyDesk can clean up your entire desktop, not just selected apps! TidyDesk is compatible with Microsoft Windows XP, Vista, 7, 8 and 10! Read more about TidyDesk here: TidyDesk Screenshots: TidyDesk is a clean, simple and efficient desktop cleaning utility. Quick and easy to use, but with many advanced features. TidyDesk allows you to clean up a desktop even if it has tons of files and stuff. TidyDesk can clean up a desktop even if it has multiple apps and windows open. It works with Microsoft Windows XP, Vista, 7, 8 and 10! Features: \* Customize your desktop at home or on the go. \* Launch your favorite apps and at the click of a button TidyDesk can clean up your entire desktop! \* Quick and easy to use. \* Supports Microsoft Windows XP, Vista, 7, 8 and 10. \* Customize your desktop at home or on the go. \* Launch your favorite apps and at the click of a button TidyDesk can clean up your entire desktop! \* Simple to use. \* Lightweight. \* Clean and simple interface. \* Loads in seconds. \* Works with Microsoft Windows XP, Vista, 7, 8 and 10! \* Clean up a desktop even if it has tons of files and stuff. \* Launch your favorite apps and at the click of a button TidyDesk can clean up your entire desktop! \* Quick and easy to use. \* Supports Microsoft Windows XP, Vista, 7, 8 and 10. \* Clean up a desktop even if it has tons of files and stuff. \* Launch your favorite apps and at the click of a button TidyDesk can clean up your entire desktop! TidyDesk is a simple and easy to use app for cleaning your desktop with a clean and modern interface. Customize your desktop at

**TidyDesk With License Code For PC** 

77a5ca646e

1/3

### TidyDesk Crack [Mac/Win]

KeyM macros are the perfect tool for your keyboard. They are like the "Remote Desktop" for your keyboard. Using KeyM macros, you can go to any website with a few clicks of your keyboard. All you need is a browser and a laptop. KeyM has a basic mode, a full mode, and a full server mode. Basic Mode: Easy access to only the most used websites and services Full Mode: Easier access to even the most used websites and services. Full Server Mode: Allows the user to choose which websites to be redirected to. KeyM Basic Mode: Click this box to activate the basic mode of KeyM KeyM Full Mode: Click this box to activate the full mode of KeyM KeyM Full Server Mode: Click this box to activate the full server mode of KeyM How it Works: Just open your web browser, click a link, and then press the keyboard shortcut keys to open the website in your new browser window. If you want to exit the website that you are currently on, just click the ESC key. If you want to open a specific website, just select the website and press a specific keyboard shortcut key. Special Key M Features: There are some special features you will notice when you use KeyM. The new browser has been designed to work with OSX, and it has some unique features. WebMapping: KeyM automatically maps websites to other websites. This feature maps to Windows and OSX. KeyM Server Mode: This mode allows you to completely define your own redirects. You have access to all websites with any permission. Special User Features: There are 2 features of this program that will really set it apart from other applications. KeyM User Mode: This mode allows the user to have a specific website open in their default browser. KeyM All User Mode: This mode allows the user to choose which websites to be open in their default browser. KeyM User Mode (Configuring) There are 6 different user modes for the user to choose from. This is what you need to select. Select the "KeyM user mode" Select the "Avant" browser The user can choose their own settings. The default is "Avant". Select the "KeyM all user mode" Select the "Avant" browser The user can choose their own settings. The default is "Avant". Any of the 3 modes will work as the

#### What's New in the?

Customize the appearance and functionality of your desktop by creating easy-to-use launchers. Create folder lists for daily tasks, start programs and update the desktop in different ways by using hotkeys. Save and reuse your configurations to easily launch the same settings at any time. The desktop is easy to use. Just click once to hide or show the desktop and select the launcher type, and click again to activate your configuration. 'Works like a charm' Additional features Once you start the program, you get a warning message about non-unique icons, and you have to remove the duplicate shortcuts before launching the main window. :: LOADING :: :: ERROR :: :: APPLY :: :: LEAVING :: TidyDesk 0.5.1762 - Clean your Desktop! Windows Application Publisher's Description: This is a small, yet powerful application for improving the desktop layout. Its simple & user-friendly interface allows even beginners to customize the appearance and behavior of the desktop by creating easy-to-use launchers. "Works like a charm!" - Quoted from the reviews. TidyDesk Features: \* Create custom folders and shortcuts for daily tasks \* Start programs and update the desktop in different ways by using hotkeys \* Save and reuse your configurations to easily launch the same settings at any time \* Easy navigation through groups and use the browse dialog to select targets \* Customize the appearance and behavior of your desktop by creating easy-to-use launchers \* Drag & drop targets directly onto the main window to add applications or documents to groups \* Add icons to predefined groups to make them more distinctive \* Supports Windows XP and above Limitations: \* Can only be used on the desktop. The application is portable, but the system registry is not affected. \* Requires at least 1 GB of available space. \* There are some Windows features that can't be used on a non-NT-based system. TidyDesk requires that the computer be running Windows XP or later, and the target computer must be connected to the internet. Please make sure that you are running Windows XP or later. TidyDesk is a clean and light weight desktop application which is useful to clean up your desktop by providing you with a clean launcher. A clean desktop is a good desktop. So, if you have an issue with your desktop and want to solve it in one click, this is an app that can do the job. To use this program, you can easily drag-and-drop shortcuts and groups to the main window. You can create custom icons for your groups by simply dragging the file or folder to the main window. You can also copy items from the Desktop, Start Menu, or My Computer to

2/3

# **System Requirements:**

Intel Pentium 3.4GHz or better CPU 2 GB of RAM DirectX 9 graphics card with Pixel Shader 3.0 support Minimum resolution: 1024x768 Recommended: 2048x1536 Tomb Raider: The Adventures Of Lara Croft 1.0.4 Lara Croft has survived the massacre in Yamatai Island. In the desperate struggle with the Japanese imperial forces, Lara is blinded by a firework. Now she faces the challenge of finding a way back to civilization. Your mission is to

https://cdn.geeb.xyz/upload/files/2022/06/VsMTHL9XBgB5YUuvz9In 06 203156103855feb67d0ee05e7 9216bda file.pdf

https://xplico.no/wp-content/uploads/2022/06/Smart Smoother IO.pdf

https://hanna-kash.ru/wp-content/uploads/2022/06/fabrvoli.pdf

https://www.slas.lk/advert/textfindit-crack-download-for-windows/

https://iraqidinarforum.com/upload/files/2022/06/UPwqTdsjjiWm7XYYOq5t 06 203156103855feb67d0

ee05e79216bda\_file.pdf

https://rxharun.com/aviscript-crack-serial-key/

https://hotflushclub.com/wp-content/uploads/2022/06/Kalmuri.pdf

https://stylovoblecena.com/outdoor-map-navigator-crack-with-registration-code/

https://eroticorchid.com/2022/06/06/bacchantis-1-2-2-53-crack/

https://indiatownship.com/multiicon-3-dictionary-free-download-3264bit/

3/3